## **Virdi**

*Virdi* :

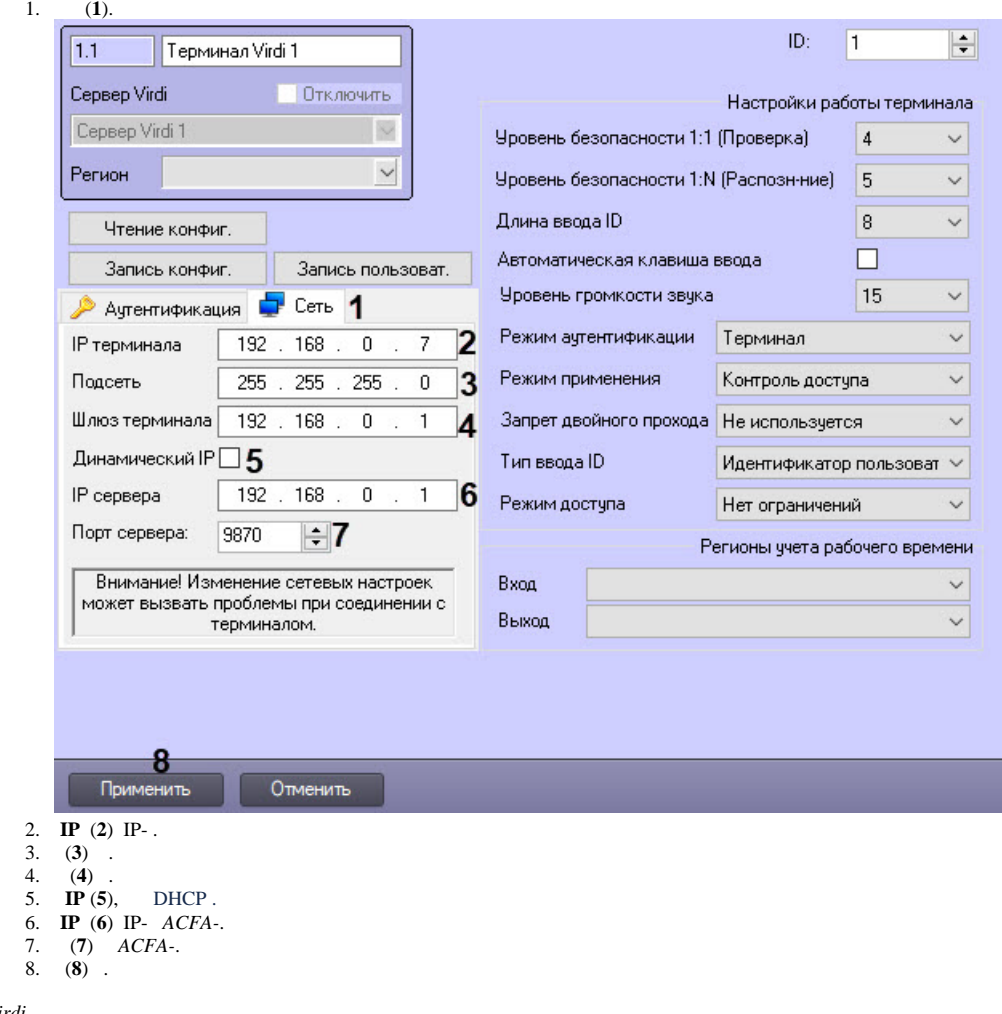

*Virdi* .